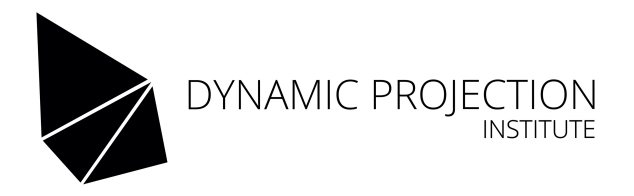

# **Dynamic Projection Control Center – DPCC Now included with every Mirror Head to create dynamic projections.**

The Dynamic Projection Control Center - DPCC is the latest tool developed by Dynamic Projection Institute GmbH that offers a complete solution that enables a simple start for using any Mirror Head and to realize fascinating dynamic projections through a web interface.

# **A complete plug-n-play solution to start using the Mirror Head!**

This is a powerful and versatile tool that is pre-installed and delivered with each Mirror Head model to offer a complete plug-n-play solution to easily use a Mirror Head directly from a web browser and any operating system.

By connecting a network cable from the Mirror Head to a computer and the video output to a projector, it has never been easier to operate a Mirror Head and to test the system for first tryouts and moves. See how content gets projected onto any surface, into any direction and in any environment.

As it is already installed on all Mirror Head units, this means that there is no need to be connected to the internet. The DPCC is available on the firmware of version 10020. To get the Dynamic Projection Control Center - DPCC on any Mirror Head, simply update the firmware to the new generation. More information in the Mirror Head Firmware manual.

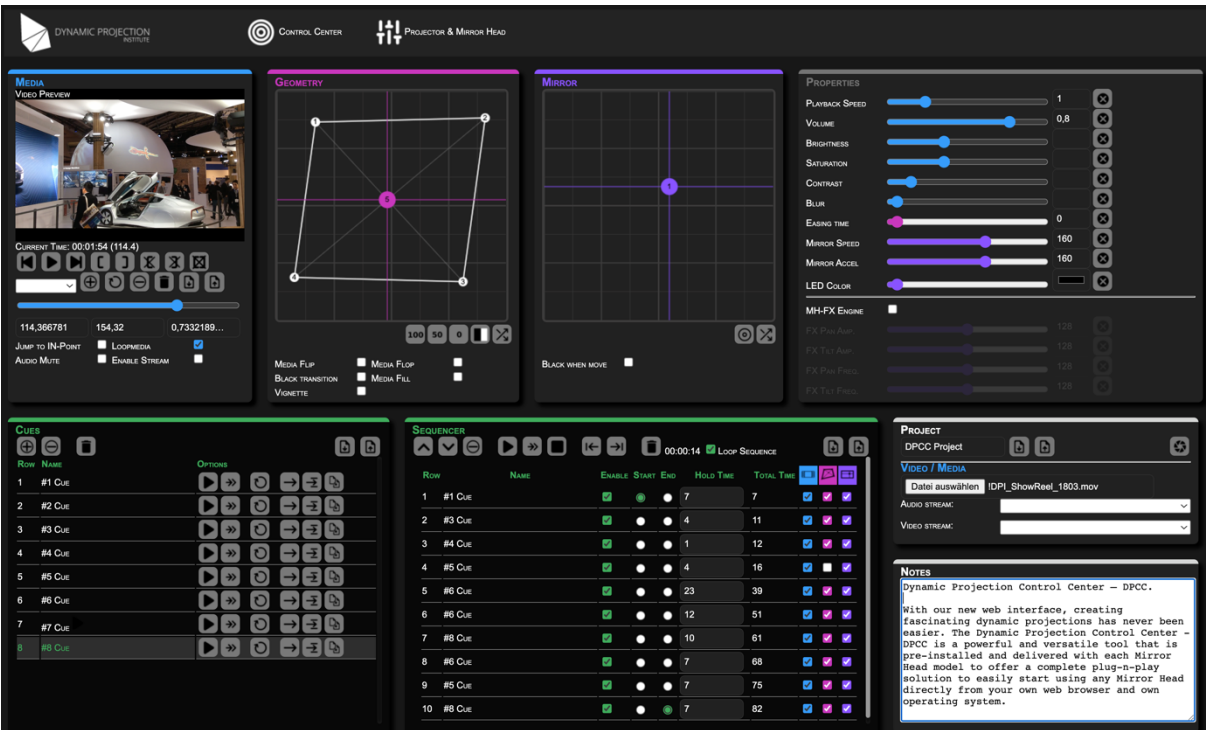

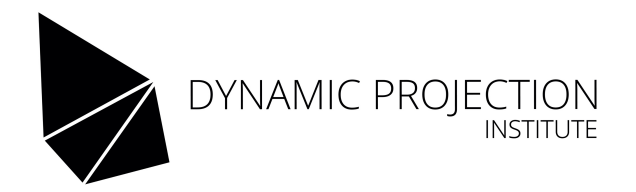

### **A simple user interface that runs on a web browser.**

Choose any preferred workflow to create projection shows as well as installations. With a small learning curve to set up cues and move them into the sequencer, users can decide on diversified approaches to achieve desired outputs. There are no plugins needed and there is no need to code anything additionally.

Industry professionals, artists and novices already highly appreciate the creative opportunities and the technical reliability provided by this tool making the Dynamic Projection Control Center – DPCC really for everybody.

#### **Enabling new creative opportunities for the Mirror Head!**

Moving the projection positions of the Mirror Head, aligning output geometry, and manipulating the media are the essential elements that can be synchronized with absolute creative freedom for a combined outcome.

As the user interface of the Dynamic Projection Control Center - DPCC is designed to be intuitive, all the needed control panels can be seen on a single-window screen.

To start operating, there is no manual needed as all the required information, including a shortcut list and a detailed explanation of how to use the Dynamic Projection Control Center – DPCC is included in the second tab. In this tab, directly configure more of the Mirror Head and Projector settings.

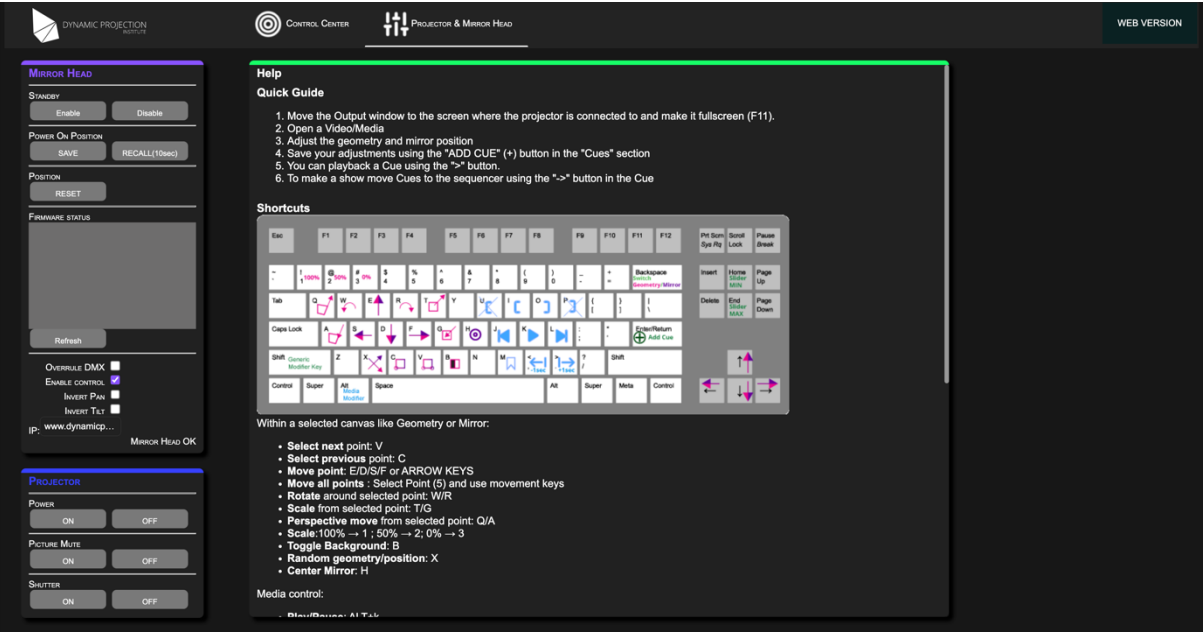

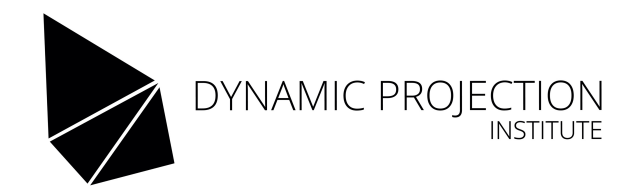

The three main control panels (media, geometry and mirror) are distinguishable with three different colors. Blue for the media, magenta for the output geometry and purple for the mirror position. These three colors simplify the visual overview of which panels get changed when moving the slider bars in the properties panel.

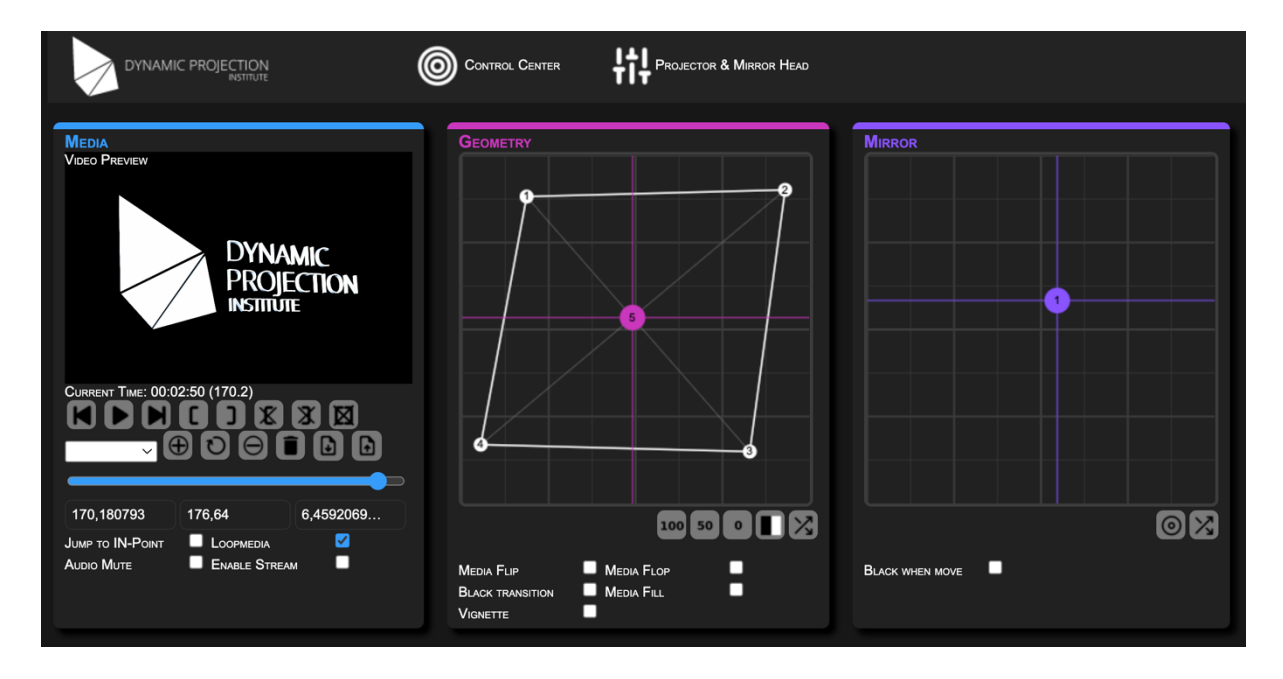

# **The FREE media player. The FREE geometry manager. The FREE sequencer.**

The media to be played in the Dynamic Projection Control Center – DPCC can be a file from any storage or an input source from a USB device or NDI® stream. Depending on the performance of your PC, it is possible to playback any desired resolutions of the media.

Some of the other easily adjustable settings that can be saved for each cue include the possibilities to change media saturation, brightness, contrast, blur, volume, and playback speed. When changing from one projection position to another, simply adapt the speed and acceleration of the Mirror Head movement with the slider bar.

An important function is the adjustable easing of the geometrical output, allowing you to create flawless and smooth changes from one projection position to another.

This is a free media player, a free geometry manager and a free sequencer so that anyone can start using the Dynamic Projection Control Center - DPCC even without a Mirror Head!

To try out the Dynamic Projection Control Center- DPCC and launch the web interface from a web browser: http://www.dynamicprojection.com/dpcc-web/ Login credentials - user: dpcc / pw: dpcc